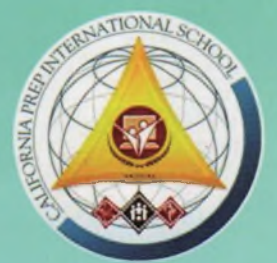

# **CALIFORNIA PREP**<br>INTERNATIONAL SCHOOL

"Tomorrow's Contributors: Grow Self - disciplined and Smarter Citizens"

## **QUALITY EDUCATION**

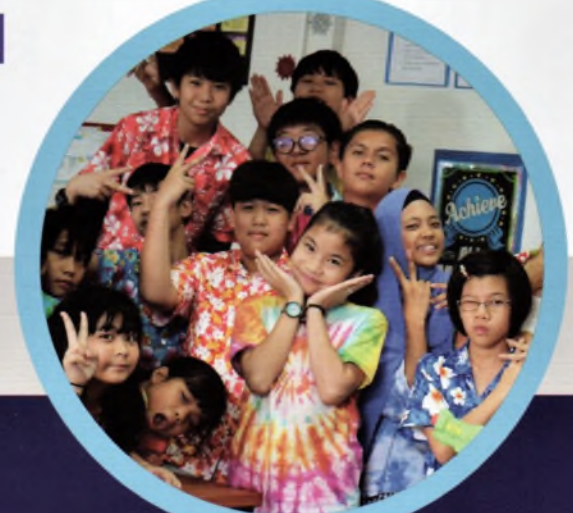

ข้อมูล ระดับชั้น ิภาษาที่ใช้ อายุเด็ก หลักสูตร

ครผู้สอน การเทียบโอน

ภาคเรียน

ภาษาอังกฤษ

สมาชิก การรับรอง ้ค่าเล่าเรียน รถรับ-ส่ง สถานที่ตั้ง

ข้อมูลทั่วไปเกี่ยวกับโรงเรียน ์ตั้งแต่ ชั้นเตรียมอนุบาล ถึง เกรด 12 ภาษาอังกฤษ ตลอดหลักสตร สองขวบถึงสิบแปดปี (2-18 ปี) ้อเมริกัน รัฐแคลิฟอร์เนีย ตั้งแต่เกรด 7 ขึ้นไป ใช้ระบบ อีเลินนิ่ง E-Learning ครูต่างชาติ สอนตรงสายที่จบมา สามารถเทียบโอนได้ทั้งระบบไทยและ นานาชาติ ิภาคเรียนที่หนึ่ง สิงหาคม-ธันวาคม ิภาคเรียนที่สอง มกราคม-พฤษภาคม ภาคฤดูร้อน : มิถุนายน-กรกฎาคม นักเรียนที่ยังพดภาษาอังกฤษไม่ได ทางโรงเรียนจะปรับพื้นฐานภาษาฯ ้จนกระทั่งนักเรียนสามารถ สื่อสารได สมาคมโรงเรียนนานาชาติ สมศ. และ WASC, America เพียง 65,000-170,000 บาท∕เทอม มีรถรับ-ส่ง รอบรัศมีโรงเรียน 50 กม. 9 หมู่ 11 ตำบลบ้านป่า อำเภอแก่งคอย จังหวัดสระบุรี 18110

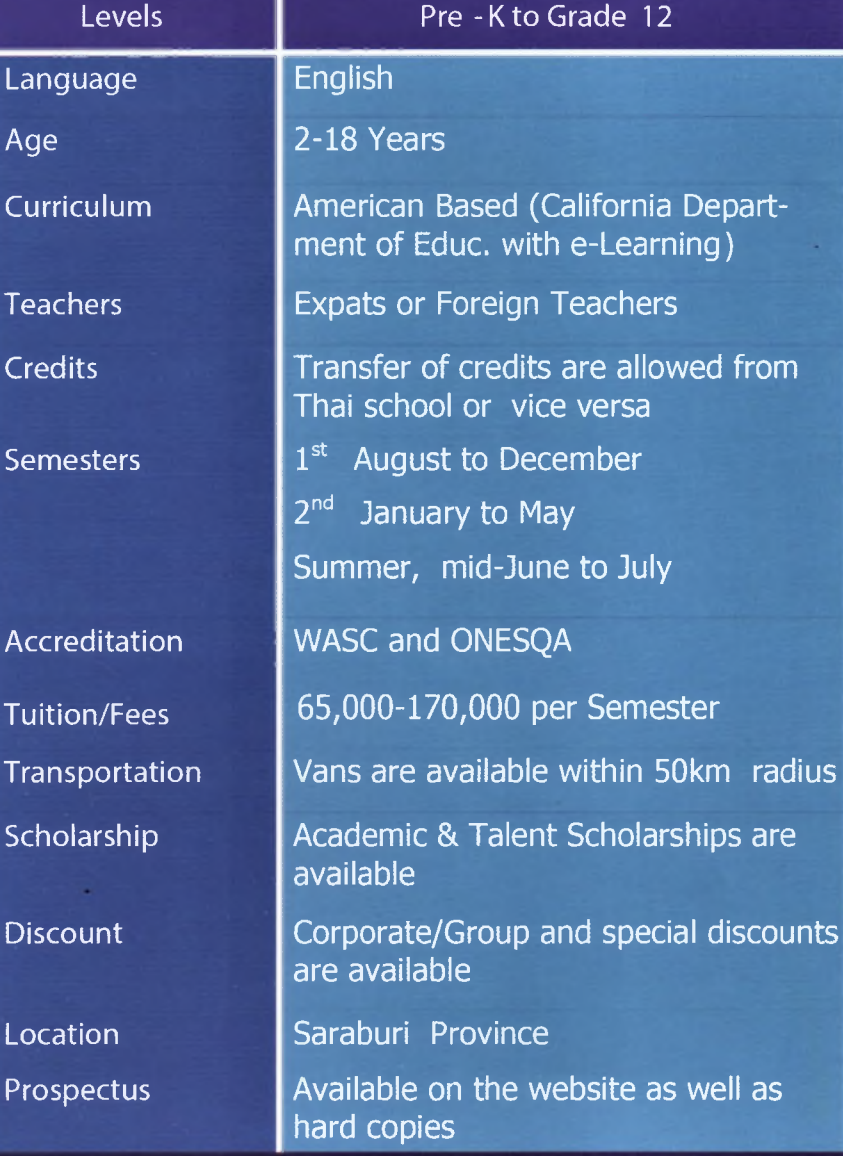

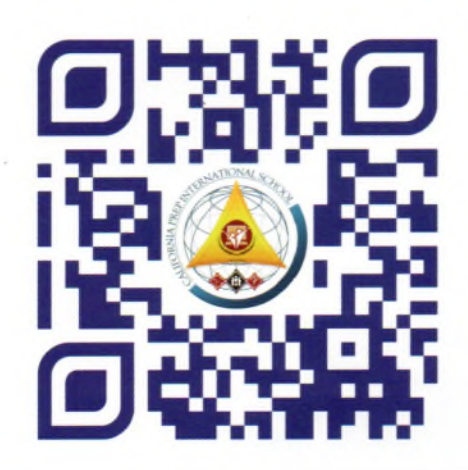

## **SCAN ME NOW**

California Prep International School 9 Moo 11, Tambon Banpa, Amphur Kaeng Khoi, Saraburi 18000. Thailand. Tel. 081-257-5455 info@caprepschool.com www.caprepschool.com

#### CPIS ACCREDITATION AND RECOGNITION

- WASC 6-year full accreditation
- ONESOA local accreditation
- The Knowledge Review magazine: One of the 10 Best International Schools in Thailand 2018 and one of the TOP 10 Most Valuable kindergarten in Thailand 2019.
- CPIS alumni have also been granted scholarship in the Philippines, China, USA and Germany.

### A DOOR TO STUDENTS' SUCCESS

The following are the opportunities and exposures catered by the school:

- TOEFL, SAT, EILTS, TOEIC
- $\blacklozenge$  AP exam preparation
- ♦ Business (Entrepreneurship, HRM, Business Statistics, Accounting, etc.)
- Linking with a nearby university to enroll students in various bachelor program with 2 years study in Thailand and 2 years study in the US
- ◆ Exchange student program
- $\overline{\bullet}$  Online tutorial
- ♦ Science, Technology, Engineering and Math (STEM)
- Community service for the orphans and homeless
- ♦ Concerts, choir and band
- Off-campus competitions
- Programs for leadership and speaking skills as well as cognitive and affective skills
- Scholarship for academic high achievers, financially marginalized and those with tal- $\blacklozenge$ ents/ sports excellence

#### **DISTINCTIVE STYLE**

The school intends to continue its tradition of being among the first two complete e-learning or i -learning international schools in Thailand pioneered by the California Prep Team. California Prep stresses the Core-subjects (Math, Science, English and Business) with e-Learning plus talent development and self-discipline.

With the American CDE curriculum as the basis, CPIS is prudent in learning from the TOP PISA performing schools.

#### **ABOUT US**

Located in Saraburi, Thailand, California Prep International School is based with an American curriculum and is owned and operated by the Mangmiwatthana Company Limited with teachers as shareholders.

California Prep is committed to the harmonious development of the whole person for student excellence in academics, character/personality, useful service, and global citizenship. Moreover, it intends to continue its tradition of being the 1st complete e-learning international schools in Thailand.

California Prep stresses the Core-subjects (English, Math, Science, & Business) with e-Learning plus

#### **Theory Z Leadership**

Dr. Phakdee Mangmiwatthana and Dr. Adelino Libato, director and academic director respectively, teach courses as adjunct professors in some universities. With their exemplary qualifications and successful track records as specialists and consultants, the two represent as leaders of the highly committed and caring AdCom and faculty members who settle for no less than the best service and curriculum to the students. With the CPIS Team, they both have collaboratively produced the contextualized course outlines, lesson plans, and exams which are dubbed as COLPEX. In addition, they have produced the longitudinal records of the students' core subjects' GPAs and external assessment results in graphs, starting from the time they enrolled in CPIS.

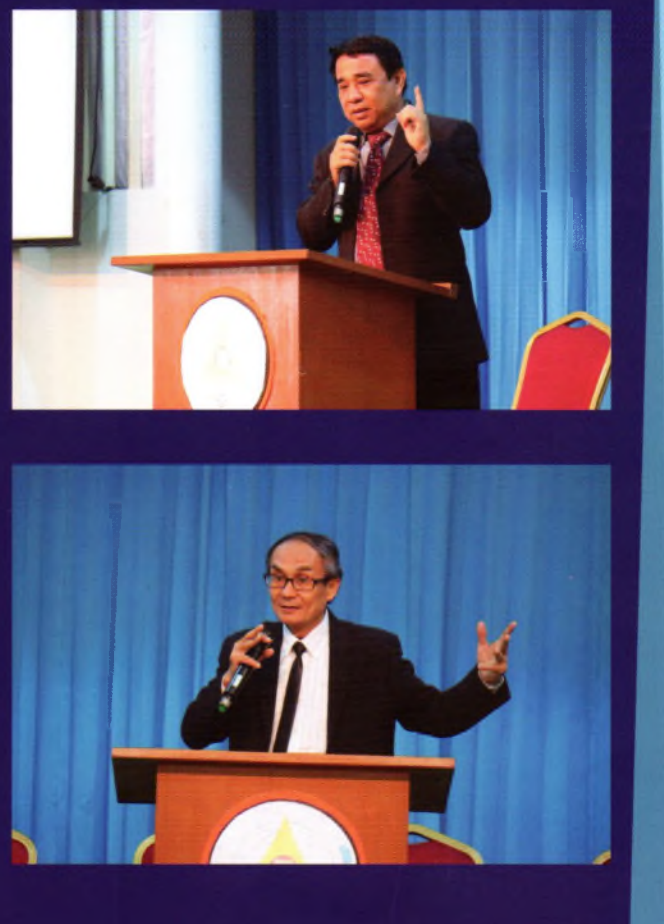

#### "SAFE EDUCATION= SAFETY+ATTITUDE+FUN+EXCELLENCE"

California Prep provides one of the best balanced and child-centered education that enhances self-confidence, interpersonal relationship, creative thinking, problem solving skills and math skills. It underscores values for life that boost the ART of multiculturalism

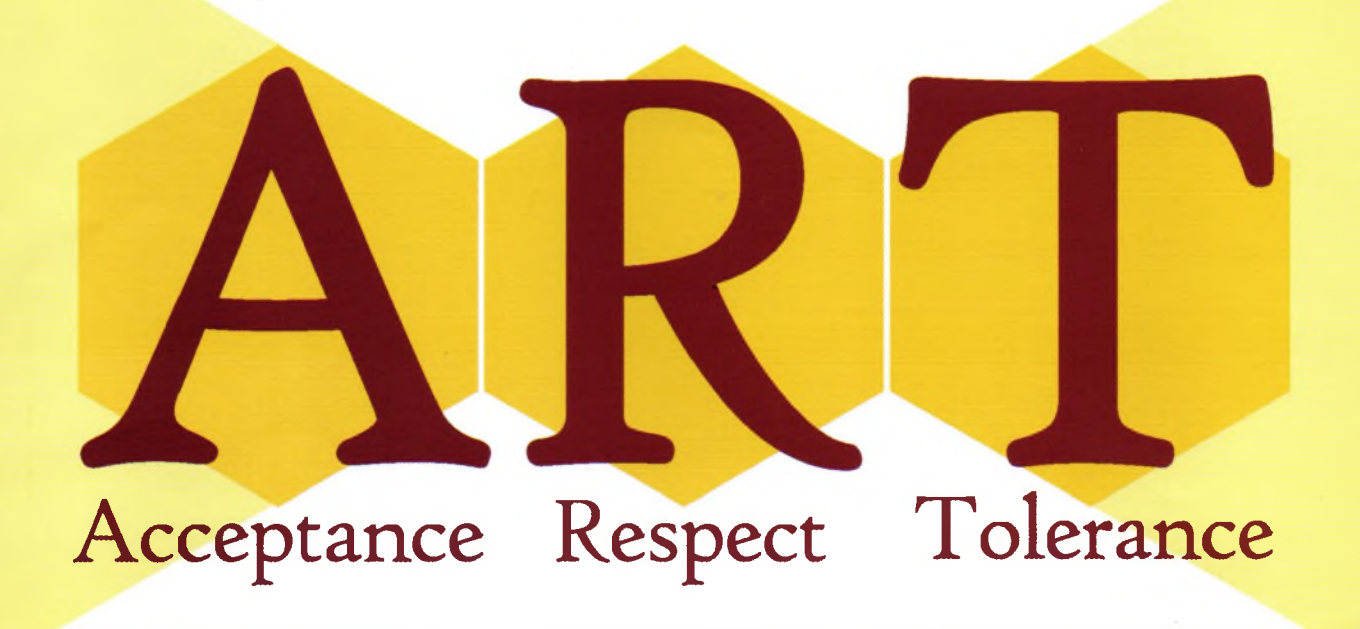

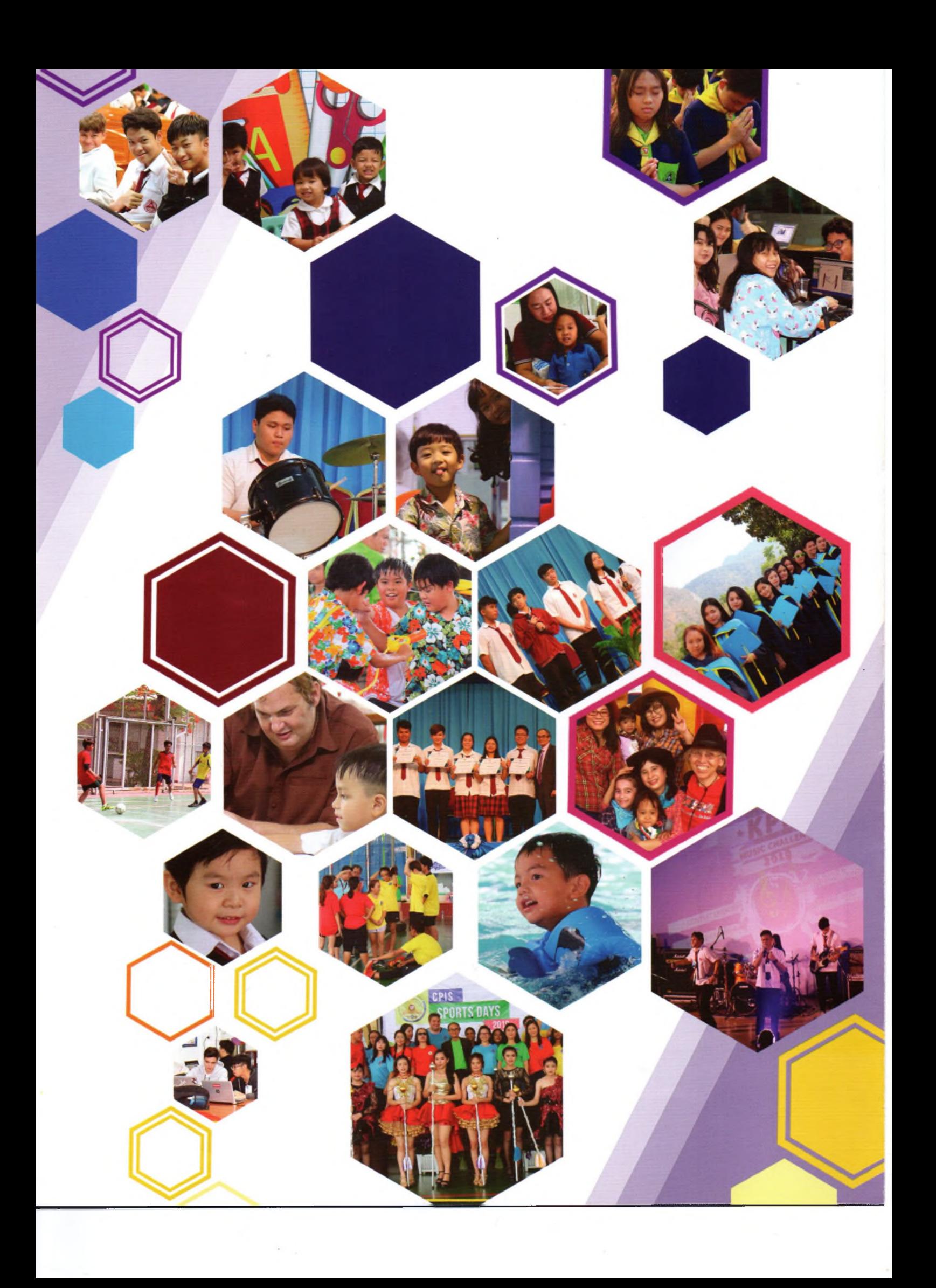